## **QGIS Application - Bug report #2572 Open Vector Dialog loses "System" encoding from drop down list**

*2010-03-21 04:56 AM - Anita Graser*

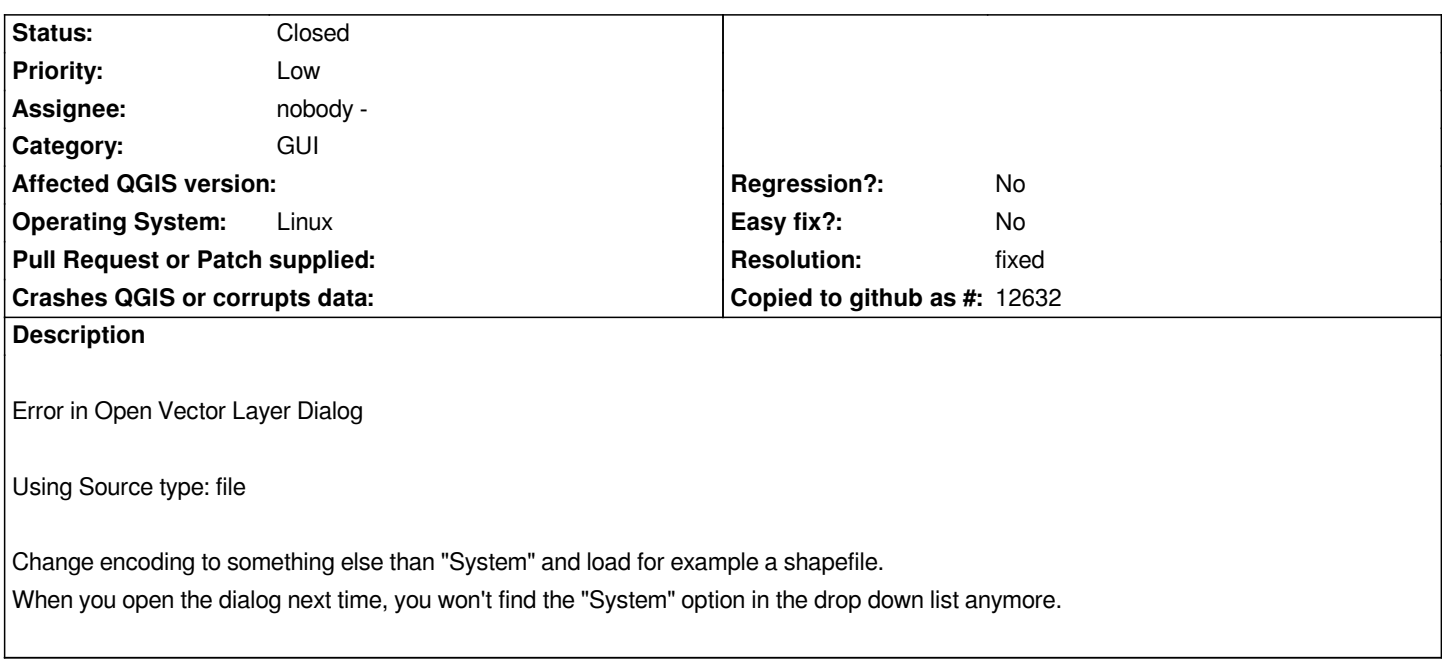

## **History**

## **#1 - 2010-03-27 09:36 AM - Jürgen Fischer**

*- Resolution set to fixed*

*- Status changed from Open to Closed*

*fixed in commit:ae3d1228 (SVN r13170).*